## SAP ABAP table STR VALUES CALC {Values Calculated by Report}

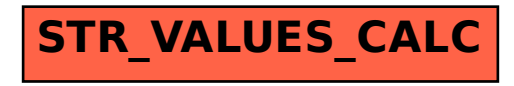